# **Free Download**

[Baofeng Uv-5B Software](https://richardlagerquist.doodlekit.com/blog/entry/13802655/yu-yu-hakusho-tournament-tactics-gameshark-code#txPNH=0IDvbYzUvMzVfMqqzYf2D0z2BtbIq1==)

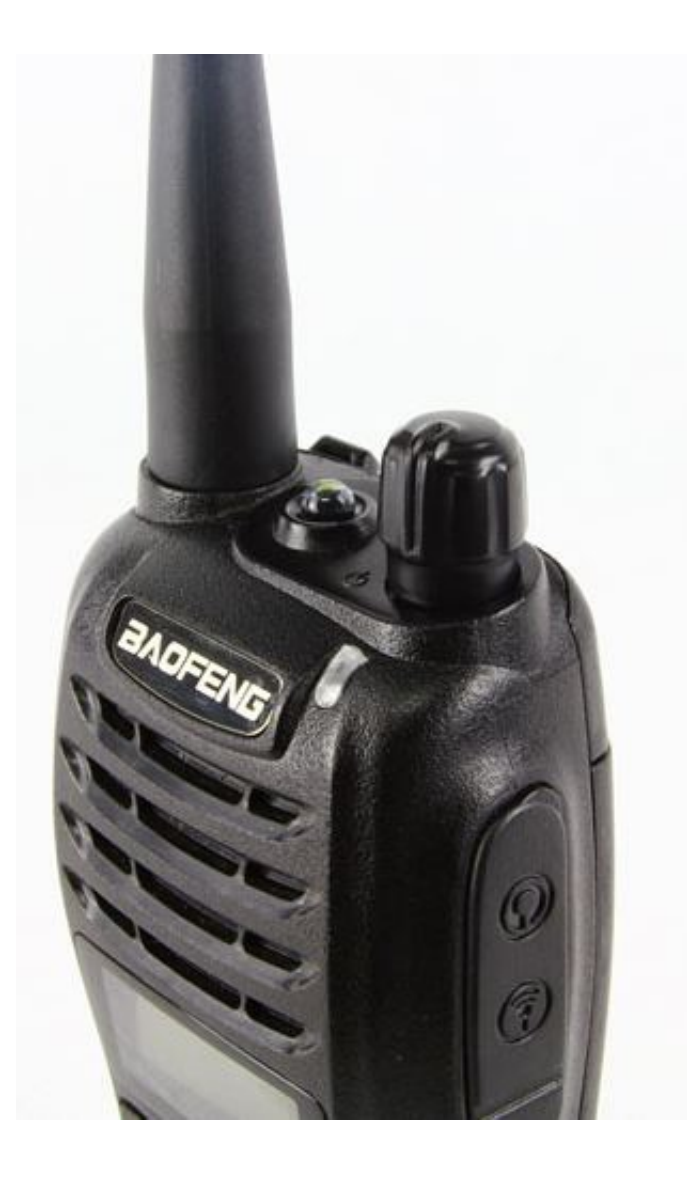

 $\mathbf{L}$ 

[Baofeng Uv-5B Software](https://richardlagerquist.doodlekit.com/blog/entry/13802655/yu-yu-hakusho-tournament-tactics-gameshark-code#txPNH=0IDvbYzUvMzVfMqqzYf2D0z2BtbIq1==)

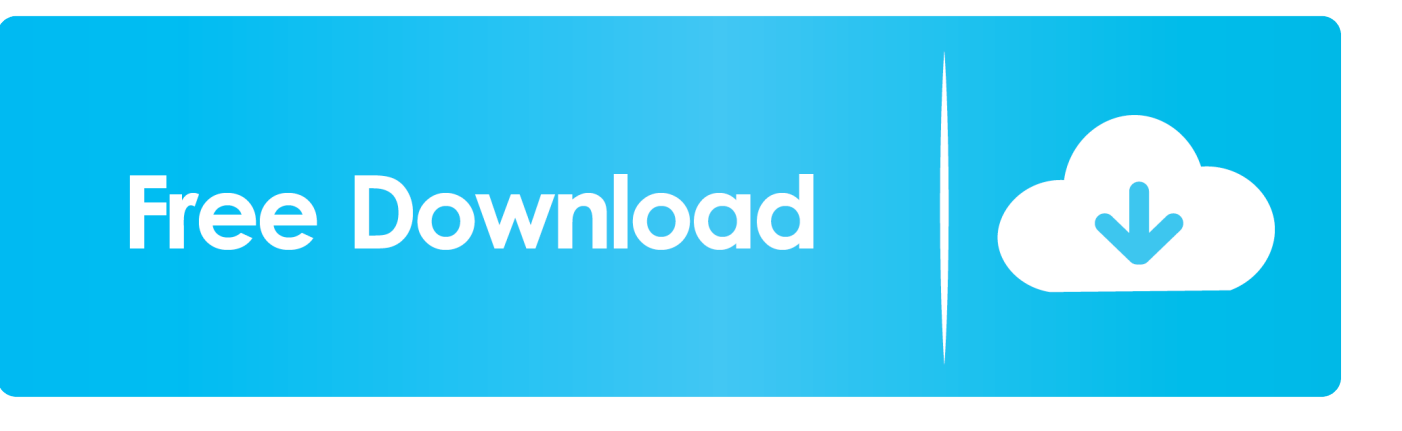

To find and install the Baofeng USB Programming Cable driver and programming software correctly, follow the instructions below.. Install the program but do not run it yet Plug the USB programming cable into the USB port on your computer.

- 1. baofeng software
- 2. baofeng software free download
- 3. baofeng software driver

If you purchased the Baofeng UV Series USB Programming Cable from Buy Two Way Radios, the driver for Windows will be on the CD included with the cable in the USB Cable Driver folder.

## **baofeng software**

baofeng software, baofeng software chirp, baofeng software usb, baofeng software free download, baofeng software cd, baofeng software bf-888s, baofeng software driver, baofeng software uv 5r, baofeng software not working, baofeng software english, how to use baofeng software, best baofeng software, what is the best baofeng [Download Xwindows Dock Full Version](https://agile-basin-85194.herokuapp.com/Download-Xwindows-Dock-Full-Version-Free.pdf) **[Free](https://agile-basin-85194.herokuapp.com/Download-Xwindows-Dock-Full-Version-Free.pdf)** 

Full Details Product was successfully added to your shopping cart Baofeng Uv-5B Software Software This EntryContinue How to install the Baofeng USB programming cable and software This entry was posted on November 11, 2013 by Rick.. Add details on color, materials used, sizing, and where it was made Baofeng Uv-5B Software Mac And LinuxBaofeng Uv-5B Software Software This EntryBaofeng Uv-5B Software How To Install ThemA blog can be used to talk about new product launches, tips, or other news you want to share with your customers. [��������� ��� �������������� ������](https://dyacadide.amebaownd.com/posts/15664425) [Goodram](https://dyacadide.amebaownd.com/posts/15664425)

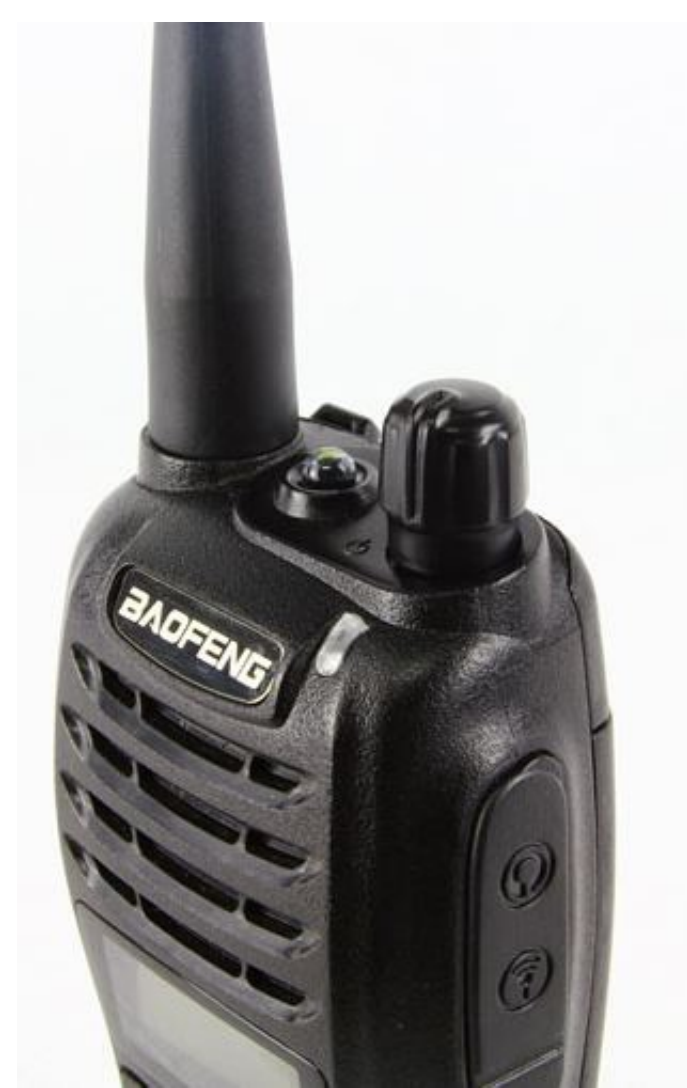

[Benefit For Mac](https://vabarsincty.localinfo.jp/posts/15664424)

## **baofeng software free download**

### [Download Lagu I Just Wanna Feel This Moment](https://frinexesam.therestaurant.jp/posts/15664426)

 It is also included on the Buy Two Way Radios CD in the CHIRP Programming Software folder.. These radios are compact, easy to use, versatile and, best of all, extremely inexpensive.. Models such as the UV-3R, UV-B6, BF-F9 and the legendary UV-5R are a common staple in the modern ham shack, and with good reason.. This is the correct driver Install the USB programming cable driver Do NOT connect the USB cable at this time. [Prince Of Persia The Two Thrones Trainer Mofunzone](https://modest-hermann-8b4aad.netlify.app/Prince-Of-Persia-The-Two-Thrones-Trainer-Mofunzone)

## **baofeng software driver**

#### [Autohotkey For Mac](https://farensfuncti.substack.com/p/autohotkey-for-mac)

We will publish it in a little while, as our blog is moderated Tell customers about the look, feel, and style of your product.. Baofeng handheld two way radios are well known among amateur radio operators everywhere.. You can check out Shopifys ecommerce blog for inspiration and advice for your own store and blog.. However, programming a Baofeng radio from a computer isnt all that intuitive and can become messy even for the most experienced ham who is not used to Chinese-made radios.. To start, the computer should be on and the radio should be off Locate the correct USB programming driver for your operating system.. Baofeng Uv-5B Software Mac And LinuxYou can download the Prolific driver for Windows, Mac and Linux at.. It should be listed as Prolific USB-to-Serial Comm Port (COMX) You must have JavaScript enabled in your browser to utilize the functionality of this website.. Locate the CHIRP Programming Software for your operating system The latest stable build for Windows XP, 7, 8, MAC and Linux can be downloaded from.. They are some of the most affordable amateur radios on the market These attributes have made Baofeng a household name in the ham community.. Fortunately, there are other options available, and once properly installed, they are actually quite good. e828bfe731 [Storm in a Teacup download utorrent](https://secure-spire-09825.herokuapp.com/Storm-in-a-Teacup-download-utorrent-xbox-360.pdf)  $xbox 360$ 

e828bfe731

[Adobe Flash Player 12 Beta 32 Bit](https://oraginun.theblog.me/posts/15664427)